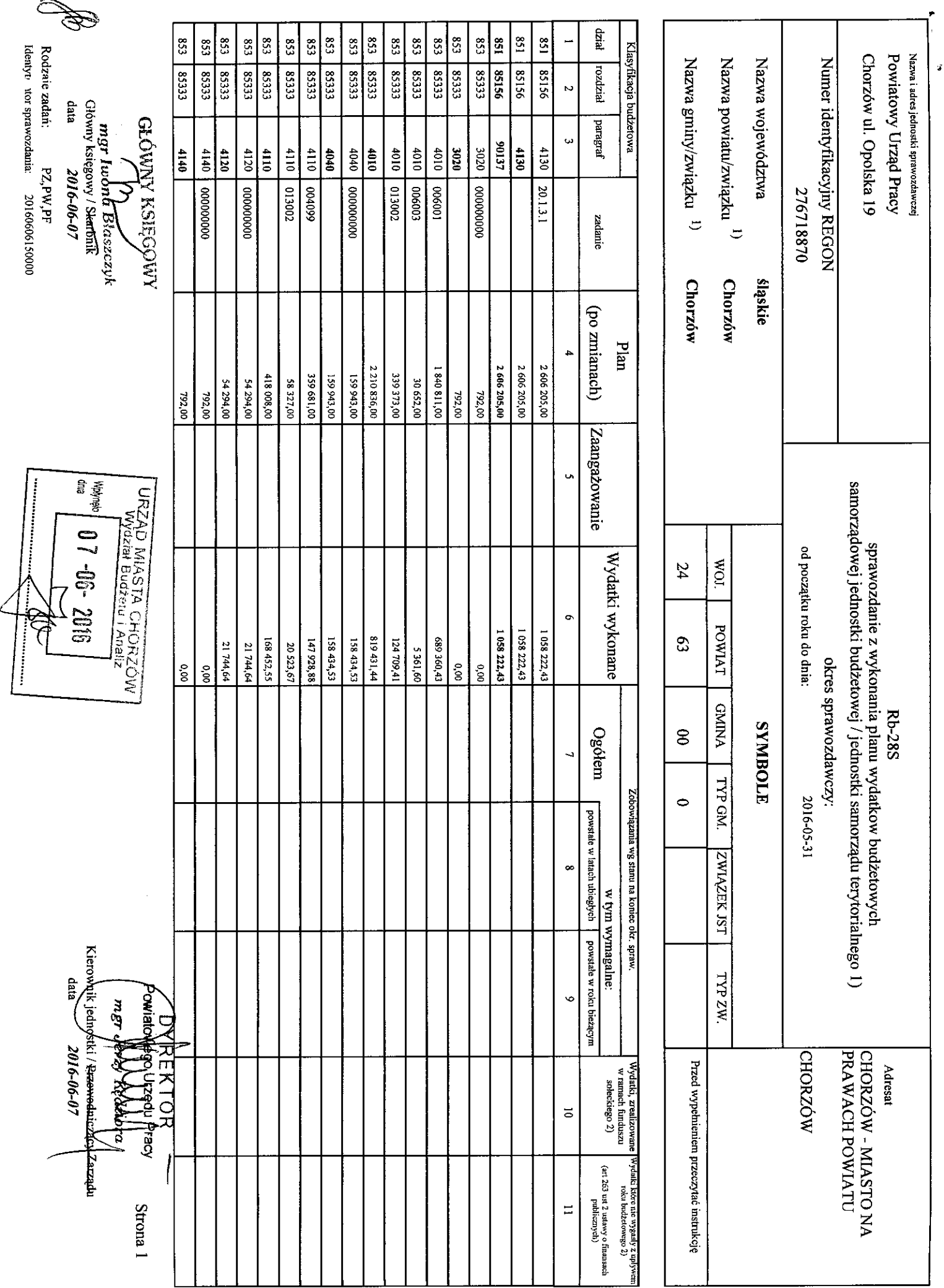

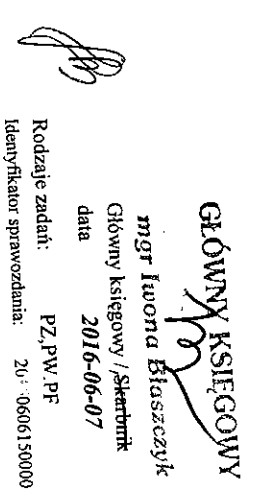

Kterownik jednostki / Przewodniczący Zarząch **PowiatyMagy Privation Placy** mgr **ARRAYA REPO** Strona<sub>2</sub>

**RAZEM** 

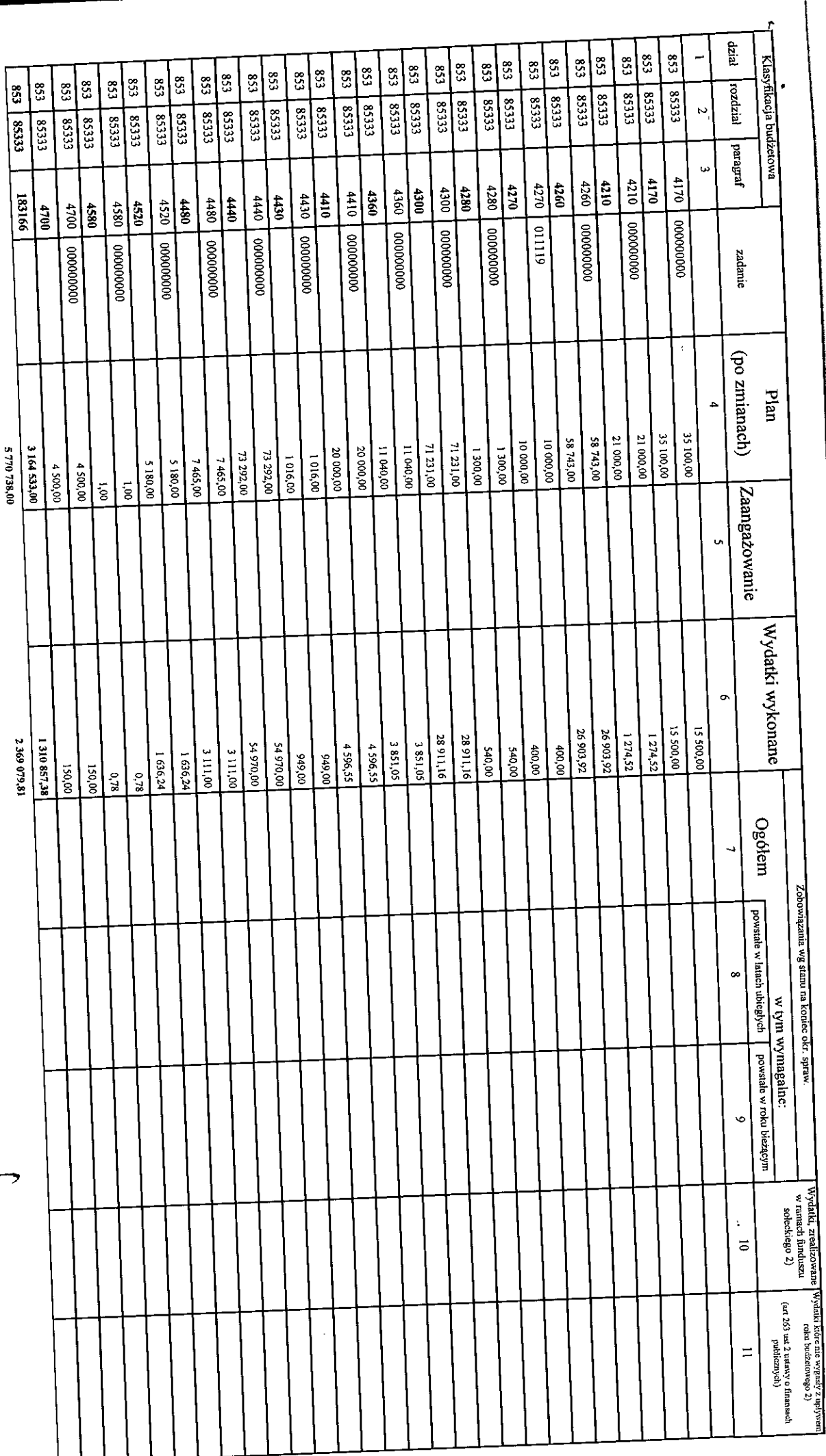

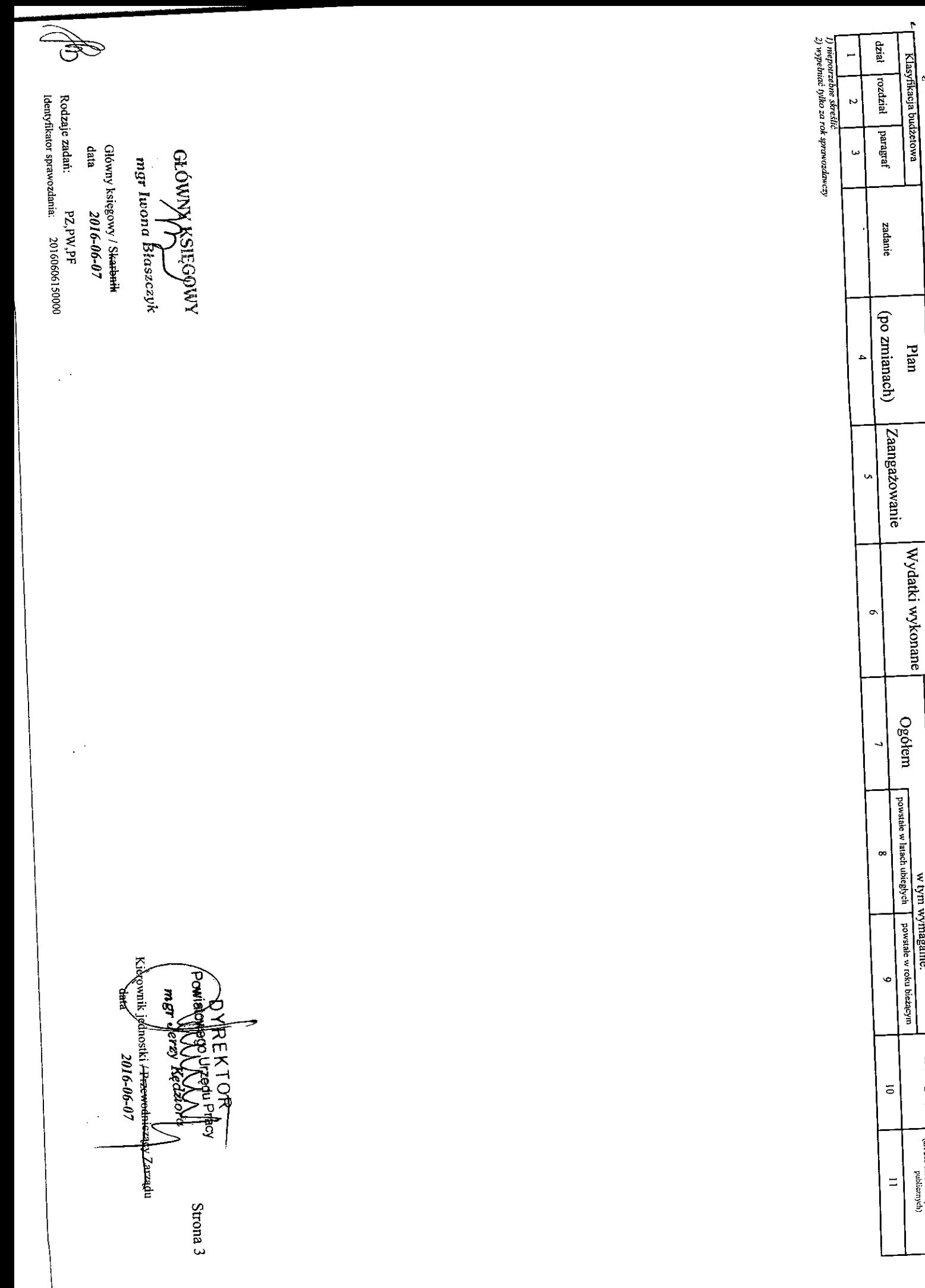

ŗ.

Plan

Wydatki wykonane

Ogółem

Zobowiązania wg stanu na koniec okr. spraw.

Widski, zrealizowane Wysiaki kore nie wysiak z upiwem koreania fituologa (wysiaki koreania characteria)<br>w ramada fituologa (wysiaki koreania characteria)<br>w ramada fituologa (w. 1617 asi 21 asiwy, o finansah (

 $(\text{arr} 263 \text{ usl 2 using } \text{argampo finansach})$ 

 $\mathbf{r}$